**Python Plus Plus Free Download [March-2022]**

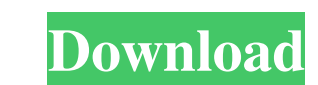

## **Python Plus Plus Crack + Free Registration Code For PC**

Python Plus is a code editor that allows you to build Python programs quickly and with minimum effort. It uses a visual approach that enables you to design forms and other elements with ease. You can use the editor section your application after entering all the desired code. Free Python Programming Demos for Linux & Windows The world's most famous Python programming language, Python, is a powerful and easy to use programming language, with Facebook, Twitter, and many more. The list is endless. "Python Programming Demos for Linux & Windows" is a practical and easy way to start your Python programming journey by exploring the many topics surrounding the Python you need to download the Windows 10 1809 release. If you have Windows 10, version 1709 or earlier, you will need to download the update that will allow you to run the software. After the installation is complete, you will the program from the icon in the lower right hand corner of your screen, or by clicking on the shortcut, which is located in the Start menu on the desktop. Download "Python Programming Demos for Linux & Windows" Here: Chec for my exclusive content: My PayPal address: adamsehring@gmail.com Thank you very much for your support and for watching my videos. Subscribe Here: Stimulate yourself with the ultimate collection of mind-blowing animations

# **Python Plus Plus [32|64bit]**

\* Designed specifically for Python. \* Allows you to create scripts with less effort than traditional editors. \* Includes a broad set of features, such as documentation, project management, printing, keyboard macros, editin Includes features for working with virtualeny, pip and pip freeze. \* Includes more than 50 pre-installed packages that can be used to develop your code. NOTE: 1. This is a beta version. 2. You can get the download link fro for Android is an integrated development environment (IDE) for building and deploying mobile applications for Android devices. It enables developers to build cross-platform (HTML 5, ActionScript 3, and Flash), native, hybr released by Adobe. The problem is that Flash Builder has been gone for ages now, and is no longer developed. Therefore I hope that this is not another flash builder, and is a standalone IDE "Artwiz Freestyle Builder is a p functionality you expect from a visual programming environment, such as drag & drop creation, property inspector and project wizard. It runs on most platforms including Windows, Linux, Mac OS X, Android, iPad and other dev Navigator, Versioning, Package Manager and other utilities to help you design, debug, and distribute your applications." "ARTWIZ FLEX BUILDER is a professional FlexBuilder development tool for creating Flex and MXMLC appli property inspector and project wizard. It runs on most platforms including Windows, Linux, Mac OS X, Android, iPad and other devices. It supports Flex as its runtime for Flex applications 77a5ca646e

#### **Python Plus Plus Crack+ Registration Code**

TinyPortal is a 2D portal game engine, made for Flash, ActionScript 3.0 and 3.1 and now for Flex. It works on the entire range of mobile devices, tablets and desktops. It is packed with useful tools that you can use to cre change the name, the subtitle and the icon. The template property is the property used to change the look of the template. The Toolbar style lets you change the width and the height of the buttons. To change the position o properties of the buttons using the stylesheet in two different ways. The first method is to access the stylesheet property directly, whereas the second way is to access the stylesheet through an id property. The id proper image and name properties. To add an event handler, you set the name property, the event name, and the handler function. You can use the tag property to identify the elements you want to create. The options object lets you file. You can save data either as a file or as a property. You can use the popup object to create a window that is created based on the type of object. You can also use the popup method to create an object based on the spe It returns an HSL color if you specify color type as 'HSL', otherwise it returns a RGB color. You can use the flashxl file to get the library of flashxl object. The main function of this file is to add flashxl objects to t function. You can use

## **What's New In?**

Python Plus Plus is a code editor that enables you to build Python programs quickly and with minimum effort. It uses a visual approach that enables you to design forms and other elements with ease. You can use the editor s your application after entering all the desired code. Advantages: •Easy to create graphical interface•Simple and intuitive navigation•User-friendly interface•Fully customizable code editor Scripts are a way to store pieces be used in a more general way. Description: A free and open source text editor, inspired by the vi editor. The idea is to have a minimalistic text editor that is fast and easy to use. It is designed to be one of the tools GNOME. So if you want to try it on Windows, you can use it with the Mono framework. Advantages: •Simple and easy to use•Fast•It is very light•Cross platform (works on Windows, Linux and Mac) Description: This extension is process. In this case, it is a manual extension, which means that you will have to manually click the "INSTALL" button on your browser. Advantages: . Easy to use. Light. Simple to use. Cross platform (works on Windows, Lin Controls in GTK using Python This extension makes it easy to create GUI applications based on python and GTK. It is simple, intuitive, and works on Windows, Linux, and Mac. You can use it to quickly create forms and other much about GTK. Advantages: •Simple and intuitive•Works on Windows, Linux and Mac•Cross platform (works on Windows, Linux and Mac)•Created by a google employee•100% free (you do not need to pay any money)•It is based on Py in the Web Store

# **System Requirements:**

• Xbox One - 64-bit processor and 8GB RAM • Xbox One S - 2GB RAM • Xbox One X - 8GB RAM • Player for Xbox One - 1080p resolution • 720p resolution + 4K resolution How to Play: 1. Pick a game from the menu and enter the lob

<https://captainseduction.fr/the-esa-eso-nasa-photoshop-fits-liberator-crack-download/> [https://gamedevnikhil.com/wp-content/uploads/2022/06/WinMend\\_Registry\\_Cleaner.pdf](https://gamedevnikhil.com/wp-content/uploads/2022/06/WinMend_Registry_Cleaner.pdf) <https://mondetectiveimmobilier.com/wp-content/uploads/2022/06/whitgold.pdf> <https://captainseduction.fr/wp-content/uploads/2022/06/ualpea.pdf> <https://www.mycatchyphrases.com/longplayer-org-radio-crack/> <https://xn--80aagyardii6h.xn--p1ai/belkasoft-forensic-im-analyzer-home-crack-with-product-key-x64-latest-2022/> <https://www.repaintitalia.it/rocketdock-candy-pin-up-icons-crack-activation-3264bit-latest/> <https://www.shankari.net/2022/06/06/xflat-latest/> <https://jobavenue.net/?p=7407> <https://nilepharmafood.com/wp-content/uploads/2022/06/ambrwayn.pdf>